# Package 'SAMM'

December 6, 2018

Type Package Title Some Algorithms for Mixed Models Version 1.1.1 Date 2018-11-22 Author Deniz Akdemir Maintainer Deniz Akdemir <deniz.akdemir.work@gmail.com> Description This program can be used to fit Gaussian linear mixed models (LMM). Univariate and multivariate response models, multiple variance components, as well as, certain correlation and covariance structures are supported. In many occasions, the user can pick one of the several mixed model fitting algorithms, which are explained further in the details section. Some algorithms are specific to certain types of models (univariate or multivariate, diagonal or nondiagonal residual, one or multiple variance components, etc,...). License GPL-3 **Imports** Rcpp  $(>= 0.12.4)$ LinkingTo Rcpp, RcppArmadillo

NeedsCompilation yes

Repository CRAN

Date/Publication 2018-12-06 16:30:02 UTC

# R topics documented:

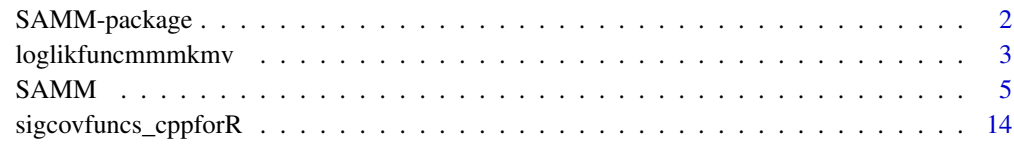

**Index** [17](#page-16-0)

<span id="page-1-0"></span>

#### Description

This program can be used to fit Gaussian linear mixed models (LMM). Univariate and multivariate response models, multiple variance components, as well as, certain correlation and covariance structures are supported. In many occasions, the user can pick one of the several mixed model fitting algorithms, which are explained further in the details section. Some algorithms are specific to certain types of models (univariate or multivariate, diagonal or non-diagonal residual, one or multiple variance components, etc,...).

#### Details

The DESCRIPTION file:

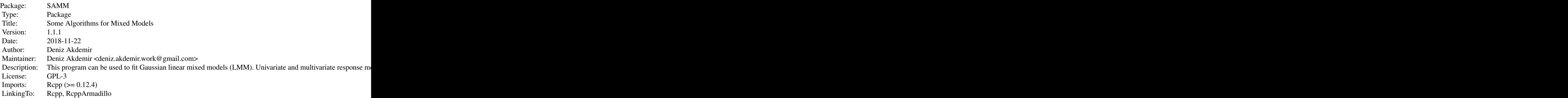

Index of help topics:

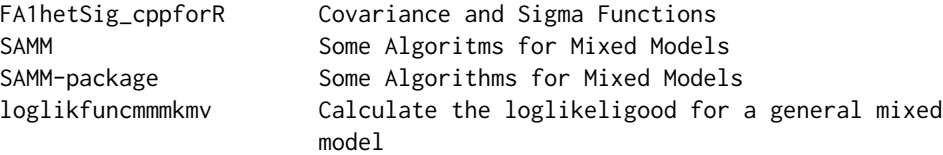

This program can be used to fit Gaussian linear mixed models (LMM). Univariate and multivariate response models, multiple variance components, as well as, certain correlation and covariance structures are supported. In many occations, the user can pick one of the several mixed model fitting algorithms, which are explained further in the details section. Some algorithms are specific to certain types of models (univariate or multivariate, diagonal or nondiagonal residual, one or multiple variance components, etc,...).

#### Author(s)

Deniz Akdemir

#### <span id="page-2-0"></span>loglikfuncmmmkmv 3

Maintainer: Deniz Akdemir <deniz.akdemir.work@gmail.com>

#### References

Bates, Douglas M. "lme4: Mixed-effects modeling with R." URL http://lme4. r-forge. r-project. org/book (2010).

Zhou, Hua, et al. "MM Algorithms for Variance Components Models." arXiv preprint arXiv:1509.07426 (2015).

Zhou, Xiang, and Matthew Stephens. "Efficient algorithms for multivariate linear mixed models in genome-wide association studies." Nature methods 11.4 (2014): 407.

Kang, Hyun Min, et al. "Efficient control of population structure in model organism association mapping." Genetics 178.3 (2008): 1709-1723.

Gilmour, Arthur R., Robin Thompson, and Brian R. Cullis. "Average information REML: an efficient algorithm for variance parameter estimation in linear mixed models." Biometrics (1995): 1440-1450.

#### See Also

 $\sim$  Optional links to other man pages, e.g.  $\sim$ 

#### Examples

 $x=2$ 

loglikfuncmmmkmv *Calculate the loglikeligood for a general mixed model*

#### Description

Calculate the loglikeligood for the LMM model expressed as

$$
Y = XB + \sum_{j=1}^{k} Z_j G_j + WE,
$$

where Y is the  $n \times d$  response variable, X is the  $n \times q$  design matrix of  $q \times d$  the fixed effects B,  $Z_j$  for  $j = 1, 2, \ldots, k$  ( $k \ge 1$ ) are the  $n \times q_j$  design matrices of the  $q_j \times d$  random effects  $G_j$ , and W is the  $n \times t$  design matrix of  $t \times d$  residual effecs E. The random effects and the residual are independently distributed, and have matrix variate distributions ( $G_j \sim N_{q_i \times d}(0_{q_i \times d}, K_j, \Sigma_j)$  for  $j = 1, 2, \ldots, k$  and  $E \sim N_{t \times d}(0_{t \times d}, R, \Sigma_E)$ ).

#### Usage

loglikfuncmmmkmv(Y,X,Zlist, Klist, sigmahatlist, B,W,R )

#### Arguments

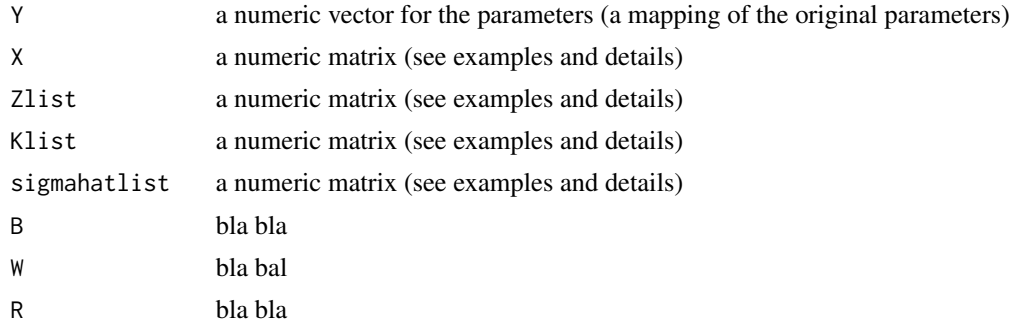

#### Details

bla bla

#### Value

bla bla

# Author(s)

Deniz Akdemir

### Examples

```
## Not run:
library(SAMM)
n=100
nsample=80
rhotrans=5
ar1cov_cppforR(c(rhotrans),matrix(5))
rho=(2/pi)*atan(rhotrans)
rho
tan((pi/2)*(rho))
M1<-matrix(rbinom(n*300, 2, .2)-1, nrow=n)
K1<-relmatcov_cppforR(c(.01), M1)
M2<-matrix(rbinom(n*300, 2, .2)-1, nrow=n)
K2<-relmatcov_cppforR(c(0.03), M2)
W=(diag(5)[sample(1:5,n, replace=TRUE),])
covY<-3*K1+5*K2+10*(W%*%ar1cov_cppforR(c(rhotrans),matrix(5))%*%t(W))
K1[1:5,1:5]
dim(W)
dim(ar1cov_cppforR(c(6),matrix(5)))
Y<-10+crossprod(chol(covY),rnorm(n))
```
#training set Trainset<-sample(1:n,nsample)

```
ytrain=Y[Trainset]
Xtrain=matrix(rep(1, n)[Trainset], ncol=1)
Ztrain=diag(n)[Trainset,]
Wtrain=W[Trainset,]
samout<-SAMM(Y=matrix(ytrain,ncol=1),X=Xtrain,
Zlist=list(Ztrain, Ztrain), Klist=list(K1,K2),
lambda=0, W=Wtrain,R=list("ar1",c(0),matrix(5,1,1)),
Siglist=list("","",""), corfunc=c(F,F,T), corfuncfixed=c(F,F,F),
sigfunc=c(F,F,F),mmalg="dermm_reml2", tolparconv=1e-10,
tolparinv=1e-10,maxiter=1000,geterrors=F)
samout$corfuncparamslist[[3]]
rhohat=(2/pi)*atan(samout$corfuncparamslist[[3]])
rhohat
ar1cov_cppforR(c(samout$corfuncparamslist[[3]]),matrix(5,1,1))
## End(Not run)
```
SAMM *Some Algoritms for Mixed Models*

#### **Description**

The LMM model of focus can be expressed as

$$
Y = XB + \sum_{j=1}^{k} Z_j G_j + WE,
$$

where Y is the  $n \times d$  response variable, X is the  $n \times q$  design matrix of  $q \times d$  the fixed effects B,  $Z_j$  for  $j = 1, 2, \ldots, k$   $(k \ge 1)$  are the  $n \times q_j$  design matrices of the  $q_j \times d$  random effects  $G_j$ , and W is the  $n \times t$  design matrix of  $t \times d$  residual effecs E. The random effects and the residual are independently distributed, and have matrix variate distributions ( $G_j \sim N_{q_j \times d}(0_{q_j \times d}, K_j, \Sigma_j)$ ) for  $j = 1, 2, \ldots, k$  and  $E \sim N_{t \times d}(0_{t \times d}, R, \Sigma_E)$ ). The matrices  $K_j, R, \Sigma_j, \Sigma_E$  might be further parametrized. When the response is univariate  $(d = 1)$  there is no need to specify a structure for  $\Sigma_j$ 's and $\Sigma_E$ . On the other hand, the  $K_j$  and R are kernel matrices (covariance matrices with some standardization over the diagonals) and they need to be provided by the user.

Please refer to the examples below and the other help files for more details about the kernel and covariance structures.

#### Usage

```
SAMM(Y, X, Zlist, Klist, lambda, W, R, Siglist, corfunc,
                 corfuncfixed, sigfunc, mmalg, tolparconv = 1e-10,
                 tolparinv = 1e-10, maxiter = 1000L, geterrors = FALSE,
                 Hinv = FALSE)
```
# Arguments

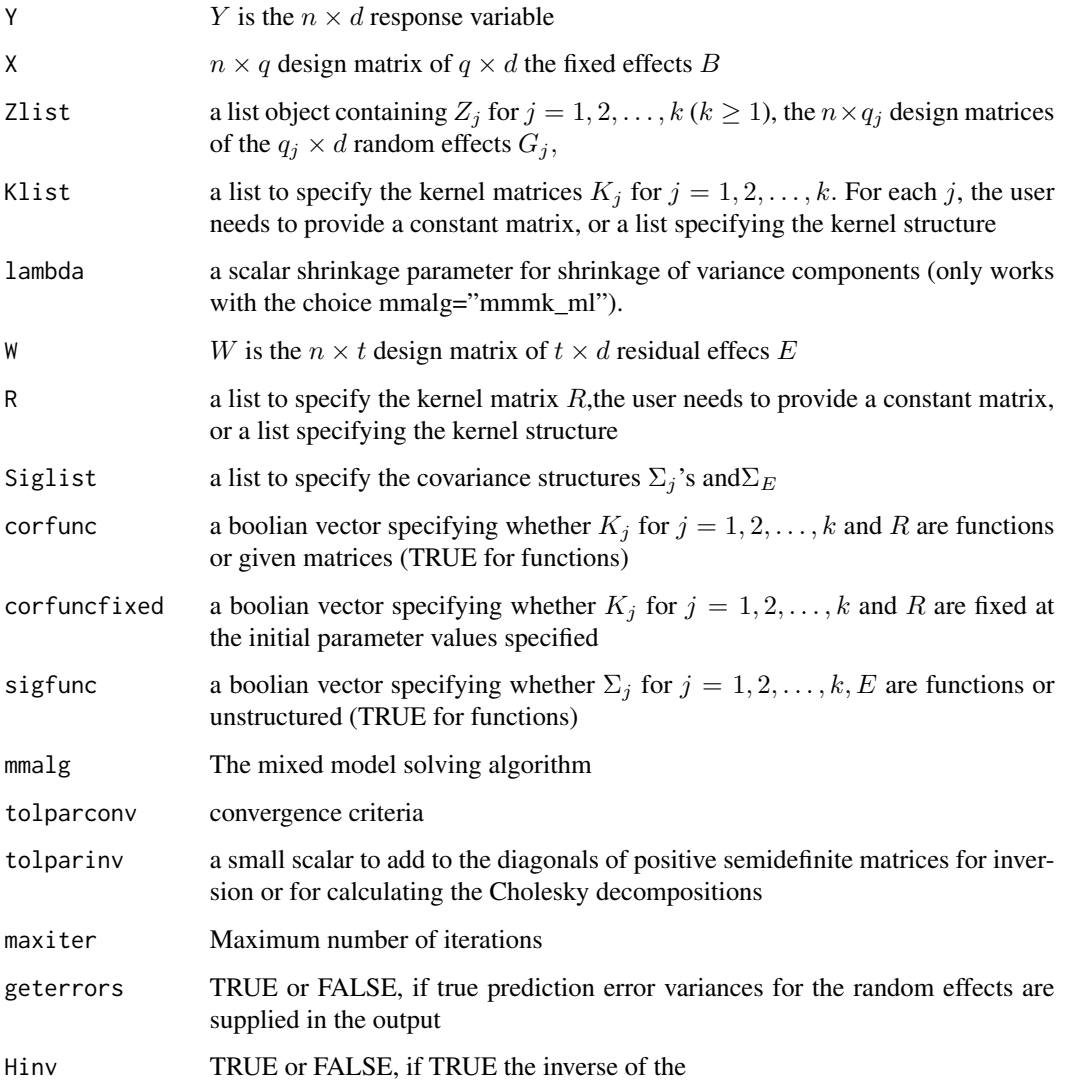

# Details

This might change with respect to the algorithm or analysis.

# Value

This might change with respect to the algorithm or analysis.

# Author(s)

Deniz Akdemir

#### Examples

```
## Not run:
library(SAMM)
#set.seed(12345)
n=120
ntrain=100
M1<-matrix(rbinom(n*180,2,.3)-1, nrow=n)
K<-relmatcov_cppforR(c(0), M1)
KT1:5.1:51det(K)
K=K+1e-3*diag(n)
mean(diag(K))
covY<-2*K+1*diag(n)
Y<-10+crossprod(chol(covY),rnorm(n))
#training set
Trainset<-sample(1:n,ntrain,replace=(ntrain>n))
y=Y[Trainset]
X=matrix(rep(1, n)[Trainset], ncol=1)
Z=diag(n)[Trainset,]
X=X
y=y
########1
samout1<-SAMM(Y=matrix(y,ncol=1),X=X, Zlist=list(Z), Klist=list(K),
lambda=0, W=diag(ntrain),R=list(diag(ntrain)),Siglist=list(),
corfunc=c(F,F), corfuncfixed=c(F,F), sigfunc=c(F),mmalg="emm_ml",
tolparconv=1e-10, tolparinv=1e-10,maxiter=1000,geterrors=F)
samout2<-SAMM(Y=matrix(y,ncol=1),X=X, Zlist=list(Z), Klist=list(K),
lambda=0, W=diag(ntrain),R=list(diag(ntrain)),Siglist=list(),
corfunc=c(F,F), corfuncfixed=c(F,F), sigfunc=c(F),mmalg="emm_reml",
tolparconv=1e-10, tolparinv=1e-10,maxiter=1000,geterrors=F)
samout3<-SAMM(Y=matrix(y,ncol=1),X=X, Zlist=list(Z),
Klist=list(list("Const",c(0),K)), lambda=0,
W=diag(ntrain),R=list(diag(ntrain)),Siglist=list(),
corfunc=c(F,F), corfuncfixed=c(F,F), sigfunc=c(F),
mmalg="dmm_ml", tolparconv=1e-10, tolparinv=1e-10,
maxiter=1000,geterrors=F)
```

```
samout4<-SAMM(Y=matrix(y,ncol=1),X=X, Zlist=list(Z),
Klist=list(list("Const",c(0),K)), lambda=0,
W=diag(ntrain),R=list(diag(ntrain)),Siglist=list(),
corfunc=c(F,F), corfuncfixed=c(F,F), sigfunc=c(F),
```

```
mmalg="dmm_reml", tolparconv=1e-10, tolparinv=1e-10,
maxiter=1000,geterrors=F)
```

```
samout5<-SAMM(Y=matrix(y,ncol=1),X=X, Zlist=list(Z),
Klist=list(K), lambda=0, W=diag(ntrain),
R=list(diag(ntrain)),Siglist=list(), corfunc=c(F,F),
corfuncfixed=c(F,F), sigfunc=c(F),mmalg="mm_ml",
tolparconv=1e-10, tolparinv=1e-10,maxiter=1000,geterrors=F)
```

```
samout6<-SAMM(Y=matrix(y,ncol=1),X=X, Zlist=list(Z),
Klist=list(K), lambda=0, W=diag(ntrain),R=list(diag(ntrain)),
Siglist=list(), corfunc=c(F,F), corfuncfixed=c(F,F),
sigfunc=c(F),mmalg="dermm_reml1", tolparconv=1e-10,
tolparinv=1e-10,maxiter=1000,geterrors=F)
```

```
samout7<-SAMM(Y=matrix(y,ncol=1),X=X, Zlist=list(Z),
Klist=list(K), lambda=0, W=diag(ntrain),R=list(diag(ntrain)),
Siglist=list(), corfunc=c(F,F), corfuncfixed=c(F,F),
sigfunc=c(F),mmalg="dermm_reml2", tolparconv=1e-10,
tolparinv=1e-10,maxiter=1000,geterrors=F)
```

```
samout8<-SAMM(Y=matrix(y,ncol=1),X=X, Zlist=list(Z),
Klist=list(K), lambda=0, W=diag(ntrain),R=list(diag(ntrain)),
Siglist=list(), corfunc=c(F,F), corfuncfixed=c(F,F),
sigfunc=c(F),mmalg="mmmk_ml", tolparconv=1e-10,
tolparinv=1e-10,maxiter=1000,geterrors=F)
```

```
samout9<-SAMM(Y=matrix(y,ncol=1),X=X, Zlist=list(Z),
Klist=list(K), lambda=0, W=diag(ntrain),R=list(diag(ntrain)),
Siglist=list(), corfunc=c(F,F), corfuncfixed=c(F,F),
sigfunc=c(F),mmalg="emmmk_reml", tolparconv=1e-10,
tolparinv=1e-10,maxiter=1000,geterrors=F)
```

```
samout10<-SAMM(Y=matrix(y,ncol=1),X=X, Zlist=list(Z),
Klist=list(K), lambda=0, W=diag(ntrain),R=list(diag(ntrain)),
Siglist=list(), corfunc=c(F,F), corfuncfixed=c(F,F),
sigfunc=c(F),mmalg="emmmk_ml", tolparconv=1e-10,
tolparinv=1e-10,maxiter=1000,geterrors=F)
```

```
samout11<-SAMM(Y=matrix(y,ncol=1),X=X, Zlist=list(Z),
Klist=list(K), lambda=0, W=diag(ntrain),R=list(diag(ntrain)),
Siglist=list(), corfunc=c(F,F), corfuncfixed=c(F,F), sigfunc=c(F),
mmalg="emmmv_ml", tolparconv=1e-10, tolparinv=1e-10,maxiter=1000,geterrors=F)
```
#### ###########2

```
R<-diag(ntrain)
diag(R)<-diag(R)+.01*rnorm(nrow(R))
```

```
samout12<-SAMM(Y=matrix(y,ncol=1),X=X, Zlist=list(Z),
Klist=list(K), lambda=0, W=diag(ntrain),R=list(R),
Siglist=list(), corfunc=c(F,F), corfuncfixed=c(F,F),
sigfunc=c(F),mmalg="mmmk_ml", tolparconv=1e-10,
tolparinv=1e-10,maxiter=1000,geterrors=F)
```

```
samout13<-SAMM(Y=matrix(y,ncol=1),X=X, Zlist=list(Z),
Klist=list(K), lambda=0, W=diag(ntrain),R=list(R),
Siglist=list(), corfunc=c(F,F), corfuncfixed=c(F,F),
sigfunc=c(F),mmalg="mm_ml", tolparconv=1e-10,
tolparinv=1e-10,maxiter=1000,geterrors=F)
```

```
samout14<-SAMM(Y=matrix(y,ncol=1),X=X, Zlist=list(Z),
Klist=list(K), lambda=0, W=diag(ntrain),R=list(R),
Siglist=list(), corfunc=c(F,F), corfuncfixed=c(F,F),
sigfunc=c(F),mmalg="mmmv_ml", tolparconv=1e-10,
tolparinv=1e-10,maxiter=1000,geterrors=F)
```

```
samout15<-SAMM(Y=matrix(y,ncol=1),X=X, Zlist=list(Z),
Klist=list(K), lambda=0, W=diag(ntrain),R=list(R),
Siglist=list(), corfunc=c(F,F), corfuncfixed=c(F,F),
sigfunc=c(F),mmalg="mmmkmv_ml", tolparconv=1e-10,
tolparinv=1e-10,maxiter=1000,geterrors=F)
```

```
samout16<-SAMM(Y=matrix(y,ncol=1),X=X, Zlist=list(Z),
Klist=list(K), lambda=0, W=diag(ntrain),R=list(R),Siglist=list(),
corfunc=c(F,F), corfuncfixed=c(F,F), sigfunc=c(F),
mmalg="dermm_reml1", tolparconv=1e-10,
tolparinv=1e-10,maxiter=1000,geterrors=F)
```

```
samout17<-SAMM(Y=matrix(y,ncol=1),X=X, Zlist=list(Z),
Klist=list(K), lambda=0, W=diag(ntrain),R=list(R),
Siglist=list(), corfunc=c(F,F), corfuncfixed=c(F,F),
sigfunc=c(F),mmalg="dermm_reml2", tolparconv=1e-10,
tolparinv=1e-10,maxiter=1000,geterrors=F)
```

```
samout18<-SAMM(Y=matrix(y,ncol=1),X=X, Zlist=list(Z),
Klist=list(list("Const",c(0),K)), lambda=0, W=diag(ntrain),
R=list(R),Siglist=list(), corfunc=c(F,F),
corfuncfixed=c(F,F), sigfunc=c(F),mmalg="dmm_ml",
tolparconv=1e-10, tolparinv=1e-10,maxiter=1000,geterrors=F)
```

```
samout19<-SAMM(Y=matrix(y,ncol=1),X=X, Zlist=list(Z),
Klist=list(list("Const",c(0),K)), lambda=0, W=diag(ntrain),
R=list(R),Siglist=list(), corfunc=c(F,F), corfuncfixed=c(F,F),
sigfunc=c(F),mmalg="dmm_reml", tolparconv=1e-10,
tolparinv=1e-10,maxiter=1000,geterrors=F)
```
#### ##3

```
samout20<-SAMM(Y=matrix(y,ncol=1),X=X, Zlist=list(Z),
Klist=list(list("Const",c(0),K)), lambda=0, W=diag(ntrain),
R=list(R),Siglist=list(), corfunc=c(T,F), corfuncfixed=c(F,F),
sigfunc=c(F),mmalg="dmm_reml", tolparconv=1e-10,
tolparinv=1e-10,maxiter=1000,geterrors=F)
```

```
samout21<-SAMM(Y=matrix(y,ncol=1),X=X, Zlist=list(Z),
Klist=list(list("ar1",c(0),matrix(n,1,1))), lambda=0,
W=diag(ntrain),R=list(R),Siglist=list(), corfunc=c(T,F),
corfuncfixed=c(F,F), sigfunc=c(F),mmalg="dmm_reml",
tolparconv=1e-10, tolparinv=1e-10,maxiter=1000,geterrors=F)
samout22<-SAMM(Y=matrix(y,ncol=1),X=X, Zlist=list(Z),
Klist=list(list("ar1het",rep(0,n),matrix(n,1,1))), lambda=0,
W=diag(ntrain),R=list(R),Siglist=list(), corfunc=c(T,F),
corfuncfixed=c(F,F), sigfunc=c(F),mmalg="dmm_reml",
tolparconv=1e-10, tolparinv=1e-10,maxiter=1000,geterrors=F)
samout1$Vu
samout2$Vu
samout3$Vu
samout4$Vu
samout5$Vu
samout6$Vu
samout7$Vu
samout8$Vu
samout9$Vu
samout10$Vu
samout11$Vu
samout12$Vu
samout13$Vu
samout14$sigmahatlist[[1]]
samout15$sigmahatlist[[1]]
samout16$Vu
samout17$Vu
samout18$Vu
samout19$Vu
samout20$Ve
str(samout19)
str(samout20)
str(samout21)
str(samout22)
```

```
###
```
samout1\$Vu samout2\$Vu samout3\$Vu samout4\$Vu samout5\$Vu samout6\$Vu

```
samout7$Vu
samout8$Vu
samout9$Vu
samout10$Vu
samout11$Vgt
samout12$Vu
samout13$Vu
samout14$sigmahatlist[[1]]
samout15$sigmahatlist[[1]]
samout16$Vu
samout17$Vu
samout18$Vu
samout19$Vu
samout20$Ve
str(samout19)
str(samout20)
str(samout21)
str(samout22)
###############################
n=100
nsample=80
rhotrans=5
rho=tan((pi/2)*print((2/pi)*atan(rhotrans)))
rho
M1<-matrix(rbinom(n*300, 2, .2)-1, nrow=n)
K1<-relmatcov_cppforR(c(.01), M1)
M2<-matrix(rbinom(n*300, 2, .2)-1, nrow=n)
K2<-relmatcov_cppforR(c(-0.3), M2)
##K2<-ar1_cppforR(c(20), matrix(n))
W=(diag(5)[sample(1:5,n, replace=T),])
covY<-3*K1+5*K2+10*(W%*%ar1cov_cppforR(c(rhotrans),matrix(5))%*%t(W))
K1[1:5,1:5]
dim(W)
dim(ar1cov_cppforR(c(6),matrix(5)))
Y<-10+crossprod(chol(covY),rnorm(n))
#training set
Trainset<-sample(1:n,nsample)
ytrain=Y[Trainset]
Xtrain=matrix(rep(1, n)[Trainset], ncol=1)
```
Ztrain=diag(n)[Trainset,] Wtrain=W[Trainset,]

```
samout27<-SAMM(Y=matrix(ytrain,ncol=1),X=Xtrain,
Zlist=list(Ztrain, Ztrain), Klist=list(K1,K2),
lambda=0, W=Wtrain,R=list(list("ar1",c(0),matrix(5,1,1))),
Siglist=list("","",""), corfunc=c(F,F,T),
corfuncfixed=c(F,F,F), sigfunc=c(F,F,F),mmalg="mmmk_ml",
tolparconv=1e-10, tolparinv=1e-10,maxiter=1000,geterrors=F)
str(samout27)
```

```
samout29<-SAMM(Y=matrix(ytrain,ncol=1),X=Xtrain,
Zlist=list(Ztrain, Ztrain), Klist=list(K1,K2),
lambda=0, W=Wtrain,R=list("ar1",c(0),matrix(5,1,1)),
Siglist=list("","",""), corfunc=c(F,F,T),
corfuncfixed=c(F,F,F), sigfunc=c(F,F,F),
mmalg="dermm_reml1", tolparconv=1e-10,
tolparinv=1e-10,maxiter=1000,geterrors=F)
```
#### str(samout29)

```
samout30<-SAMM(Y=matrix(ytrain,ncol=1),X=Xtrain,
Zlist=list(Ztrain, Ztrain), Klist=list(K1,K2),
lambda=0, W=Wtrain,R=list("ar1",c(0),matrix(5,1,1)),
Siglist=list("","",""), corfunc=c(F,F,T), corfuncfixed=c(F,F,F),
sigfunc=c(F,F,F),mmalg="dermm_reml2", tolparconv=1e-10,
tolparinv=1e-10,maxiter=1000,geterrors=F)
str(samout30)
```
#### ###########################

```
n=100
M1<-matrix(rbinom(n*150, 2, .2)-1, nrow=n)
K1<-relmatcov_cppforR(c(0), M1)
M2<-matrix(rbinom(n*150, 2, .2)-1, nrow=n)
K2<-relmatcov_cppforR(c(0), M2)
M3<-matrix(rbinom(n*100, 2, .2)-1, nrow=n)
K3<-relmatcov_cppforR(c(0), M3)
M4<-matrix(rbinom(n*100, 2, .2)-1, nrow=n)
K4<-relmatcov_cppforR(c(0), M4)
```

```
covY<-2*K1+3*K2+1*K3+2*K4+3*diag(n)
```

```
Y<-10+crossprod(chol(covY),rnorm(n))
```
#training set Trainset<-sample(1:n,80) y=Y[Trainset] X=matrix(rep(1, n)[Trainset], ncol=1)

```
Z=diag(n)[Trainset,]
X=X
y=y
samout35<-SAMM(Y=matrix(y,ncol=1),X=X,Zlist=list(Z,Z,Z,Z),
lambda=0,Klist=list(K1,K2,K3,K4), W=Z,R=list(diag(n)),
Siglist=list("","","","",""), corfunc=c(F,F,F,F,F),
corfuncfixed=c(T,T,T,T,T),sigfunc=c(F,F,F,F,F),
mmalg="mmmk_ml", tolparconv=1e-10,
tolparinv=1e-10,maxiter=1000,geterrors=F)
str(samout35)
samout36<-SAMM(Y=matrix(y,ncol=1),X=X,Zlist=list(Z,Z,Z,Z),
lambda=0.99999,Klist=list(K1,K2,K3,K4), W=Z,
R=list(diag(n)),Siglist=list("","","","",""),
corfunc=c(F,F,F,F,F), corfuncfixed=c(T,T,T,T,T),
sigfunc=c(F,F,F,F,F),mmalg="mmmk_ml", tolparconv=1e-10,
tolparinv=1e-10,maxiter=1000,geterrors=F)
str(samout36)
outmat<-c()
for (lambda in seq(0,.999999, length=30)){
  samout37<-SAMM(Y=matrix(y,ncol=1),X=X,
  Zlist=list(Z,Z,Z,Z),lambda=lambda,Klist=list(K1,K2,K3,K4),
  W=Z,R=list(diag(n)),Siglist=list("","","","",""),
  corfunc=c(F,F,F,F,F), corfuncfixed=c(T,T,T,T,T),
  sigfunc=c(F,F,F,F,F),mmalg="mmmk_ml",
  tolparconv=1e-10, tolparinv=1e-10,
  maxiter=1000,geterrors=F)
  outmat<-cbind(outmat,c(samout37$Vu*samout37$weights, samout37$Ve))
}
str(samout37)
colnames(outmat)<-seq(0,.999999, length=30)
maxmat<-max(c(outmat))
minmat<-min(c(outmat))
plot(seq(0,.999999, length=30),outmat[1,],
ylim=c(minmat-1, maxmat+1), col=2, type="l")
for (i in 2:5){
  par(new=T)
  plot(seq(0,.999999, length=30), outmat[i,],
  axes=F, ylim=c(minmat-1, maxmat+1), col=i+1, type="l", xlab="", ylab="")
}
```
<span id="page-13-0"></span>## End(Not run)

sigcovfuncs\_cppforR *Covariance and Sigma Functions*

# Description

The "kernel" functions end with "cov\_cppforR" and sigma functions end with "Sig\_cppforR". Check table below and the examples for details and usage. Documentation for some of these functions is missing. Let  $K$  be a given covariance matrix,  $D$  be a given Euclidean distance matrix, let  $q$ be the dimension of desired sigma or covariance matrices.

# Arguments

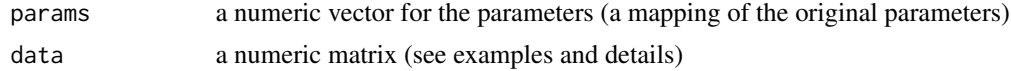

# Details

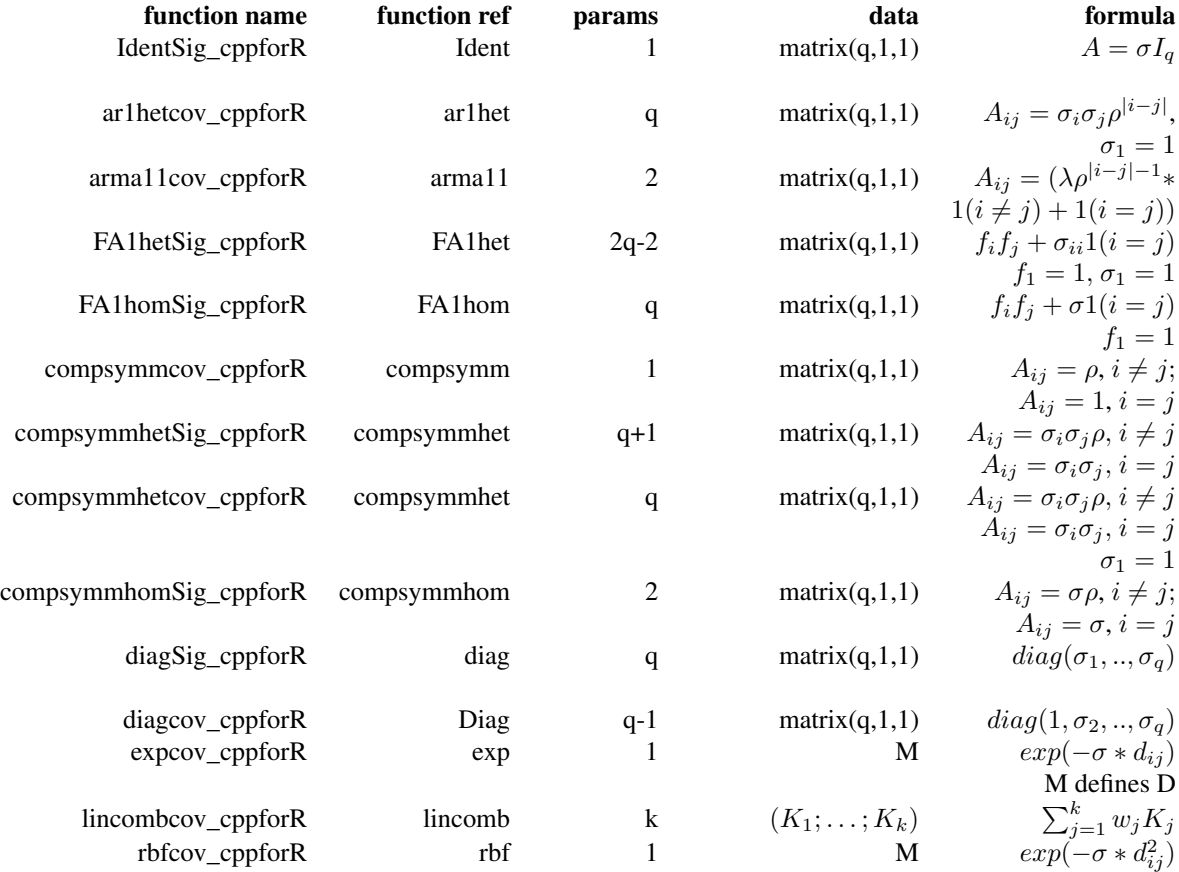

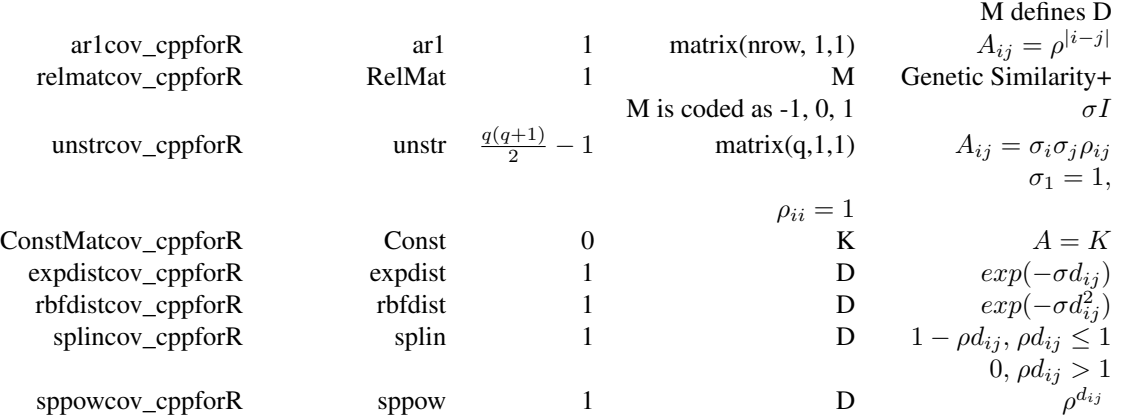

#### Value

A kernel or sigma matrix.

### Author(s)

Deniz Akdemir

# Examples

```
## Not run:
library(SAMM)
n=100
nsample=80
rhotrans=5
ar1cov_cppforR(c(rhotrans),matrix(5))
rho=(2/pi)*atan(rhotrans)
rho
tan((pi/2)*(rho))
M1<-matrix(rbinom(n*300, 2, .2)-1, nrow=n)
K1<-relmatcov_cppforR(c(.01), M1)
M2<-matrix(rbinom(n*300, 2, .2)-1, nrow=n)
K2<-relmatcov_cppforR(c(0.03), M2)
W=(diag(5)[sample(1:5,n, replace=TRUE),])
covY<-3*K1+5*K2+10*(W%*%ar1cov_cppforR(c(rhotrans),matrix(5))%*%t(W))
K1[1:5,1:5]
dim(W)
dim(ar1cov_cppforR(c(6),matrix(5)))
Y<-10+crossprod(chol(covY),rnorm(n))
```
#training set

```
Trainset<-sample(1:n,nsample)
ytrain=Y[Trainset]
Xtrain=matrix(rep(1, n)[Trainset], ncol=1)
Ztrain=diag(n)[Trainset,]
Wtrain=W[Trainset,]
```

```
samout<-SAMM(Y=matrix(ytrain,ncol=1),X=Xtrain,
Zlist=list(Ztrain, Ztrain), Klist=list(K1,K2),
lambda=0, W=Wtrain,R=list("ar1",c(0),matrix(5,1,1)),
Siglist=list("","",""), corfunc=c(F,F,T), corfuncfixed=c(F,F,F),
sigfunc=c(F,F,F),mmalg="dermm_reml2", tolparconv=1e-10,
tolparinv=1e-10,maxiter=1000,geterrors=F)
samout$corfuncparamslist[[3]]
rhohat=(2/pi)*atan(samout$corfuncparamslist[[3]])
rhohat
ar1cov_cppforR(c(samout$corfuncparamslist[[3]]),matrix(5,1,1))
```
## End(Not run)

# <span id="page-16-0"></span>**Index**

∗Topic package SAMM-package, [2](#page-1-0) ar1cov\_cppforR *(*sigcovfuncs\_cppforR*)*, [14](#page-13-0) ar1hetcov\_cppforR *(*sigcovfuncs\_cppforR*)*, [14](#page-13-0) ar1hetKronKcov\_cppforR *(*sigcovfuncs\_cppforR*)*, [14](#page-13-0) ar1KronKcov\_cppforR *(*sigcovfuncs\_cppforR*)*, [14](#page-13-0) arma11cov\_cppforR *(*sigcovfuncs\_cppforR*)*, [14](#page-13-0) arma11KronKcov\_cppforR *(*sigcovfuncs\_cppforR*)*, [14](#page-13-0) compsymmcov\_cppforR *(*sigcovfuncs\_cppforR*)*, [14](#page-13-0) compsymmhetcov\_cppforR *(*sigcovfuncs\_cppforR*)*, [14](#page-13-0) compsymmhetKronKcov\_cppforR *(*sigcovfuncs\_cppforR*)*, [14](#page-13-0) compsymmhetSig\_cppforR *(*sigcovfuncs\_cppforR*)*, [14](#page-13-0) compsymmhomSig\_cppforR *(*sigcovfuncs\_cppforR*)*, [14](#page-13-0) compsymmKronKcov\_cppforR *(*sigcovfuncs\_cppforR*)*, [14](#page-13-0) ConstMatcov\_cppforR *(*sigcovfuncs\_cppforR*)*, [14](#page-13-0) diagcov\_cppforR *(*sigcovfuncs\_cppforR*)*,

# [14](#page-13-0)

diagKronKcov\_cppforR *(*sigcovfuncs\_cppforR*)*, [14](#page-13-0) diagSig\_cppforR *(*sigcovfuncs\_cppforR*)*, [14](#page-13-0)

expcov\_cppforR *(*sigcovfuncs\_cppforR*)*, [14](#page-13-0) expdistcov\_cppforR *(*sigcovfuncs\_cppforR*)*, [14](#page-13-0)

FA1hetSig\_cppforR *(*sigcovfuncs\_cppforR*)*, [14](#page-13-0) FA1homSig\_cppforR *(*sigcovfuncs\_cppforR*)*, [14](#page-13-0) FAhetSig\_cppforR *(*sigcovfuncs\_cppforR*)*, [14](#page-13-0) FAhomSig\_cppforR *(*sigcovfuncs\_cppforR*)*, [14](#page-13-0) IdentKronUnstrSig\_cppforR *(*sigcovfuncs\_cppforR*)*, [14](#page-13-0) IdentSig\_cppforR *(*sigcovfuncs\_cppforR*)*, [14](#page-13-0) KKronar1cov\_cppforR *(*sigcovfuncs\_cppforR*)*, [14](#page-13-0) KKronar1hetcov\_cppforR *(*sigcovfuncs\_cppforR*)*, [14](#page-13-0) KKronarma11cov\_cppforR *(*sigcovfuncs\_cppforR*)*, [14](#page-13-0) KKroncompsymmcov\_cppforR *(*sigcovfuncs\_cppforR*)*, [14](#page-13-0) KKroncompsymmhetcov\_cppforR *(*sigcovfuncs\_cppforR*)*, [14](#page-13-0) KKrondiagcov\_cppforR *(*sigcovfuncs\_cppforR*)*, [14](#page-13-0) KKronunstrcov\_cppforR *(*sigcovfuncs\_cppforR*)*, [14](#page-13-0) lincombcov\_cppforR *(*sigcovfuncs\_cppforR*)*, [14](#page-13-0) loglikfuncmmmkmv, [3](#page-2-0) rbfcov\_cppforR *(*sigcovfuncs\_cppforR*)*, [14](#page-13-0) rbfdistcov\_cppforR *(*sigcovfuncs\_cppforR*)*, [14](#page-13-0) relmatcov\_cppforR *(*sigcovfuncs\_cppforR*)*, [14](#page-13-0)

SAMM, [5](#page-4-0) SAMM-package, [2](#page-1-0)

sigcovfuncs\_cppforR , [14](#page-13-0) splincov\_cppforR *(*sigcovfuncs\_cppforR *)* , [14](#page-13-0) splinlogcov\_cppforR *(*sigcovfuncs\_cppforR *)* , [14](#page-13-0) sppowcov\_cppforR *(*sigcovfuncs\_cppforR *)* , [14](#page-13-0) unstrcov\_cppforR *(*sigcovfuncs\_cppforR *)* , [14](#page-13-0) UnstrKronIdentSig\_cppforR *(*sigcovfuncs\_cppforR *)* , [14](#page-13-0) unstrKronKcov\_cppforR *(*sigcovfuncs\_cppforR *)* , [14](#page-13-0) UnstrKronUnstrcov\_cppforR *(*sigcovfuncs\_cppforR *)* , [14](#page-13-0)